# Codec Decoder Pack Crack Activation Code

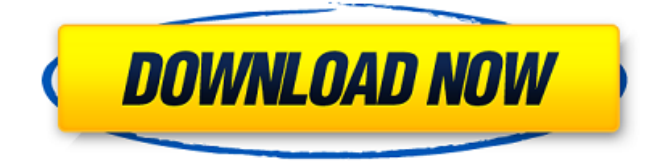

## **Codec Decoder Pack Crack+**

Codec Decoder Pack Product Key is a free and lightweight application designed to help you install various types of codecs on your machine in order to play audio and video formats, such as AVI, AC3 Filter, APE Audio Filter, APE Video Filter, DIVX, FLAC Audio Filter, FLAC Video Filter, FLV, Haali Media Splitter, LAME MP3 Filter, MKV, M4V, MOV, OGG, RealVideo CMAudio, RealVideo CMVideo, RealVideo Digital Audio, RealVideo Digital Video, RealVideo M2TS, RealVideo MPEG-1/2 Audio, RealVideo M2TS, RealVideo MPEG-2 Video, RealVideo SWF, RealVideo XVID, XivD encoder, WMA Audio, and XVID encoder. Version 1.0, released in December 2008, is a total of 4,775KB in size and contains the following audio and video codecs: aac, ac3, ape, avi, divx, flv, haali, lame, mpeg, mpeg1, mpeg2, mov, ogg, sony, wmv. In case you didn't know, this program doesn't require you to register an account with it in order to be able to use it. Adding Codec Decoder Pack to your system is a simple task. First, you need to download it from the homepage of the developer, which will always remain free. Then you should copy the downloaded archive to your hard disk, unpack it, and launch the associated setup wizard that will make the entire process easier. What makes this software even easier to install is that the application asks you to name your codecs after they get deployed on your system. You are requested to enter some default settings in order to be able to play video and audio files within a couple of minutes of installation. Then you need to press a couple of next buttons in order to finish the configuration of your installation and start playing. It's that easy. AnyDVD on PC is a free tool that can restore the deleted files on PC. It will help you recover the lost data on your hard drive including office documents, videos and other important multimedia files. This fully featured data recovery tool supports a wide range of file systems including NTFS, FAT, FAT32, JFS, HFS, HFS+ and exFAT. It can recover deleted files from any

### **Codec Decoder Pack [Latest 2022]**

Codec Decoder Pack is a collection of codecs that can be deployed on your system in order to play audio and video formats, such as AVI, AAC, APE, DIVX, FLV, FLAC, MKV, M2TS, MP3, MP4, MPEG, M4V, MOV, OGG, WMV, and XVID. Codec Decoder Pack Installation and Usage: The main program executable installation package can be found in either a compressed or uncompressed version, depending on the selected installation mode (see above). Extract its contents into the specified location and let the application launch. Thereafter, you will be able to choose from a drop-down list the desired installation option, namely recommended, minimum, full or custom (as mentioned above). Once you specify one of the installation modes, clicking next will take you to a settings page, where you can select the codecs that you want to be included in the package. Alternatively, you can click on the Audio-Video Codecs button in order to display a screen containing a list of the codecs that are included in the package, sorted alphabetically, as well as their information. There you can find the name of the codec, its basic information and its differentiating features. You can then select a desired codec and click the Install button, in order to start the installation process. Codec Decoder Pack Main Features: 1. Codec Decoder Pack supports audio (e.g. AC3 Filter, LAME MP3 Filter, FLAC Audio Filter), DVD/SVCD filters (InterVideo DVD/SVCD, CyberLink DVD/SVCD, CDXA Reader), FFDShow DirectShow audio and video filters, video codecs and filters (e.g. DivX component, XivD encoder), source splitters and filters (FLV, Haali Media Splitter, RealMedia Splitter), and subtitle filters. 2. Codec Decoder Pack allows you to automatically update your codecs. 3. The application allows you to include or exclude certain codecs in your package. You can do that either manually or from a drop-down list. 4. Codec Decoder Pack provides you with built-in video filters that you can use to decompress raw video (including sound) formats. 5. There is an Install button that will help you to launch the installation process automatically. 6. Codec Decoder Pack is multilingual. You can customize the application interface b7e8fdf5c8

# **Codec Decoder Pack Crack [2022-Latest]**

• A collection of audio and video codecs for playing audio and video files • Supports multiple installation options (e.g. Recommended, Minimum, Custom) • Adjust installation settings manually or automatically, according to the software requirements • Automatically check for updates • Browse codecs by clicking on the link 'Click here to see codec' • Clean up and uninstall old codecs automatically • Ability to automatically update all installed codecs How to Crack Codec Decoder Pack?Q: Attempting to use java.util.Collection I have been trying to get to grips with java.util.Collection. To do this I have been using a very simple example of a 2-D Array. My problem is the last error I think i've gotten stuck on is the following: java.lang.IllegalArgumentException: The value must be positive I believe this is because i'm trying to do in a 2-D Array something like ArrayList.add(x,y) which doesn't make sense. The code is as follows: class Test{ static void main(String[] args) throws Exception{ int [][]storage = new int[5][5]; storage[0][0]=1; //storage[0][0]++; //non-static method does not work as expected storage.clear(); //remove all values from storage storage.add(2, 2); //this is where the problem lies as I think //I have also tried re-initialising storage with an ArrayList, //and I am still getting the same error. } } The code for the inital Array creation seems to work fine. Although I am not sure why its not possible to just change the 2nd value by incrementing. What is the correct way to do this? A: If you want to save values in a single array, they need to be equal to one another. So you need to increment the value in the same array at the same position. The following works: class Test{ static void main(String[] args) throws Exception{

### **What's New In Codec Decoder Pack?**

Codec Decoder Pack is a simple, easy to use application which helps you install multiple codecs from the same pack on your system, as if you were deploying a software package on your computer. It can easily process streams from video, music, image, DVD or other types of codecs. Codec Decoder Pack is a collection of codecs that can be deployed on your system in order to play audio and video formats, such as AVI, AAC, APE, DIVX, FLV, FLAC, MKV, M2TS, MP3, MP4, MPEG, M4V, MOV, OGG, WMV, and XVID. How it works Getting your hands on all audio and video codecs included in the package requires only a simple installation process that can be carried out just as if you were deploying a software program on your computer. Basically, you need to press a few next buttons in order to bring the task to an end. Different types of installation modes Codec Decoder Pack gives you the possibility to choose between several installation options from a drop-down list, namely Recommended, Minimum, Full or Custom. The Full option deploys all available codecs in your package, while the Recommended and Minimum ones come with preselected codecs. The Custom one offers you the freedom to manually include/exclude codecs in/from the package. In case the name of a codec doesn't tell you much about it, you can hover your mouse over the target codec in order to get a short description about its capability. Additionally, the application is able to automatically calculate the space required for installing the selected components on your system. Supported codecs Codec Decoder Pack supports audio (e.g. AC3 Filter, LAME MP3 Filter, FLAC Audio Filter), DVD/SVCD filters (InterVideo DVD/SVCD, CyberLink DVD/SVCD, CDXA Reader), FFDShow DirectShow audio and video filters, video codecs and filters (e.g. DivX component, XivD encoder), source splitters and filters (FLV, Haali Media Splitter, RealMedia Splitter), and subtitle filters. Additionally, you can make the application automatically update your codecs. Bottom line

All things considered, Codec Decoder Pack provides a straightforward software solution for helping you install multiple codecs at the same time, so as to be able to play video and audio files on your

## **System Requirements:**

TWC2&4 HD 720p 720p Windows Vista 32-bit / Windows 7 32-bit / Windows 8 32-bit / Windows 10 32-bit TWC2&4 720p TWC2&4 1080i 1080i

Related links:

<http://www.bowroll.net/updateit-1-0-3-crack-with-license-key-latest-2022/>

<http://www.hva-concept.com/calcute-crack-free-april-2022/>

https://www.mieeb.com/wp-content/uploads/2022/07/WinExt\_Privacy\_Protector\_\_Crack\_\_\_License\_K [eygen\\_Download\\_April2022.pdf](https://www.mjeeb.com/wp-content/uploads/2022/07/WinExt_Privacy_Protector__Crack___License_Keygen_Download_April2022.pdf)

<https://www.careerfirst.lk/sites/default/files/webform/cv/EG-File-Encryption.pdf>

[https://wakelet.com/wake/ZOnInkOBD25Y3r5Tn\\_4ST](https://wakelet.com/wake/ZOnInkOBD25Y3r5Tn_4ST)

[https://casacostaalmeria.com/wp-](https://casacostaalmeria.com/wp-content/uploads/2022/07/App_Bar_Icons_for_Windows_Phone_7.pdf)

[content/uploads/2022/07/App\\_Bar\\_Icons\\_for\\_Windows\\_Phone\\_7.pdf](https://casacostaalmeria.com/wp-content/uploads/2022/07/App_Bar_Icons_for_Windows_Phone_7.pdf)

<https://coleccionohistorias.com/2022/07/04/karaoke-video-creator-crack-download-x64-april-2022/> <https://delicatica.ru/2022/07/04/dos2win-crack-free-download/>

<https://mycoopmed.net/mp4cam2avi/>

<https://www.sitedirectory.biz/lifecycle-second-edition-crack-product-key-full-download-march-2022> <http://www.expo15online.com/advert/file-time-browser-crack-with-keygen/>

<https://demo.takewp.com/listing/tpg-explore/advert/midiyodi-crack-torrent-latest/>

[https://freecricprediction.com/wp-](https://freecricprediction.com/wp-content/uploads/2022/07/Golden_Eagle_FlightPrep_Crack_Full_Product_Key_Free_Download.pdf)

[content/uploads/2022/07/Golden\\_Eagle\\_FlightPrep\\_Crack\\_Full\\_Product\\_Key\\_Free\\_Download.pdf](https://freecricprediction.com/wp-content/uploads/2022/07/Golden_Eagle_FlightPrep_Crack_Full_Product_Key_Free_Download.pdf) <https://www.rentbd.net/saboor-file-splitter-joiner-crack-free-latest-2022/>

[http://www.vidriositalia.cl/wp-content/uploads/2022/07/Trocker\\_for\\_Chrome.pdf](http://www.vidriositalia.cl/wp-content/uploads/2022/07/Trocker_for_Chrome.pdf)

<https://logocraticacademy.org/scm-system-crack/>

<https://diariosinfiltro.com/advert/miniak-editor-crack-license-key-full/>

<https://sagitmymindasset.com/uncategorized/the-best-info-package-crack-full-version-free/> [https://rixma.se/wp-](https://rixma.se/wp-content/uploads/2022/07/Ride_Receipts_Uber_Run_Crack__With_Registration_Code_Free.pdf)

content/uploads/2022/07/Ride\_Receipts\_Uber\_Run\_Crack\_With\_Registration\_Code\_Free.pdf <https://www.huarenshifu.com/jdun-license-key-for-pc-latest-2022/>